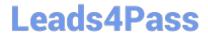

# CAU201<sup>Q&As</sup>

CyberArk Defender

# Pass CyberArk CAU201 Exam with 100% Guarantee

Free Download Real Questions & Answers PDF and VCE file from:

https://www.leads4pass.com/cau201.html

100% Passing Guarantee 100% Money Back Assurance

Following Questions and Answers are all new published by CyberArk
Official Exam Center

- Instant Download After Purchase
- 100% Money Back Guarantee
- 365 Days Free Update
- 800,000+ Satisfied Customers

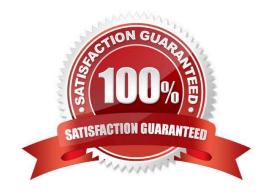

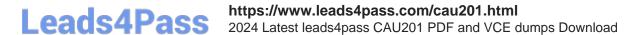

#### **QUESTION 1**

You have been asked to secure a set of shared accounts in CyberArk whose passwords will need to be used by end users. The account owner wants to be able to track who was using an account at any given moment. Which security configuration should you recommend?

- A. Configure one-time passwords for the appropriate platform in Master Policy.
- B. Configure shared account mode on the appropriate safe.
- C. Configure both one-time passwords and exclusive access for the appropriate platform in Master Policy.
- D. Configure object level access control on the appropriate safe.

Correct Answer: D

#### **QUESTION 2**

How does the Vault administrator apply a new license file?

- A. Upload the license.xml file to the system Safe and restart the PrivateArk Server service
- B. Upload the license.xml file to the system Safe
- C. Upload the license.xml file to the Vault Internal Safe and restart the PrivateArk Server service
- D. Upload the license.xml file to the Vault Internal Safe

Correct Answer: B

#### **QUESTION 3**

Can the \\'Connect\\' button be used to initiate an SSH connection, as root, to a Unix system when SSH access for root is denied?

- A. Yes, when using the connect button, CyberArk uses the PMTerminal.exe process which bypasses the root SSH restriction.
- B. Yes, only if a logon account is associated with the root account and the user connects through the PSM-SSH connection component.
- C. Yes, if a logon account is associated with the root account.
- D. No, it is not possible.

Correct Answer: B

Reference: https://www.reddit.com/r/CyberARk/comments/7zx8w5/ssh\_connection/

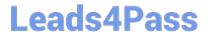

#### **QUESTION 4**

DRAG DROP

Match each key to its recommended storage location.

Select and Place:

## **Answer Area**

| Recovery Private Key | Drag answer here | Store on the Vault Server<br>Disk Drive |
|----------------------|------------------|-----------------------------------------|
| Recovery Public Key  | Drag answer here | Store in a Hardware Security<br>Module  |
| Server Key           | Drag answer here | Store in a Physical Safe                |
| SSH Keys             | Drag answer here | Store in the Vault                      |

Correct Answer:

## **Answer Area**

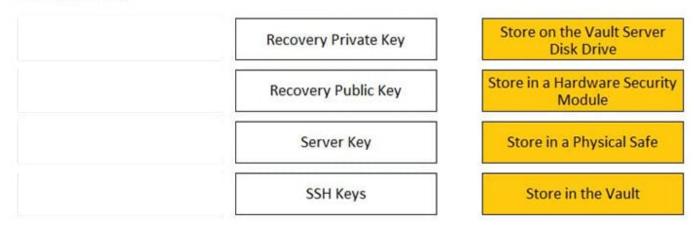

Reference: https://docs.cyberark.com/Product-Doc/OnlineHelp/PAS/Latest/en/Content/PASIMP/Server-Keys.htm

# **QUESTION 5**

What is the easiest way to duplicate an existing platform?

A. From PrivateArk, copy/paste the appropriate Policy.ini file; then rename it.

B. From the PVWA, navigate to the platforms page, select an existing platform that is similar to the new target account platform and then click Duplicate; name the new platform.

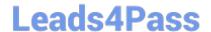

# https://www.leads4pass.com/cau201.html

2024 Latest leads4pass CAU201 PDF and VCE dumps Download

C. From PrivateArk, copy/paste the appropriate settings in PVConfiguration.xml; then update the policyName variable.

D. From the PVWA, navigate to the platforms page, select an existing platform that is similar to the new target account platform, manually update the platform settings and click "Save as" INSTEAD of save to duplicate and rename the platform.

Correct Answer: D

CAU201 VCE Dumps

**CAU201 Exam Questions** 

**CAU201 Braindumps**